**ОБЗОРЫ**

# **ПРИМЕНЕНИЕ СОВРЕМЕННЫХ МУЛЬТИ- И ГИПЕРСПЕКТРАЛЬНЫХ КОСМИЧЕСКИХ СНИМКОВ С ЦЕЛЬЮ КАРТИРОВАНИЯ ГИДРОТЕРМАЛЬНЫХ ИЗМЕНЕНИЙ И ЛИТОЛОГИЧЕСКИХ ЕДИНИЦ НА ТЕРРИТОРИИ АРКТИКИ**

 $\odot$  2022 г. **Ю. Н. Иванова**<sup>*a*</sup>, *b*, \*

*Институт геологии рудных месторождений, петрографии, минералогии и геохимии Российской академии наук, Москва, Россия*

> *b Российский университет дружбы народов, Москва, Россия \*E-mail: jnivanova@yandex.ru* Поступила в редакцию 28.02.2022 г.

Статья посвящена обзору и анализу отечественной и зарубежной литературы по применению современных мульти- и гиперспектральных космических снимков космических аппаратов дистанционного зондирования Земли с целью картирования гидротермальных изменений и литологических единиц на арктической территории России и других стран. Показано, что в зарубежных странах (в основном США и Канада) и нашей стране на сегодняшний день существует множество публикаций по картированию полей развития гидротермальных минералов с использованием спектральных каналов аппаратов дистанционного зондирования, при этом подобные статьи практически отсутствуют для северных территорий. Возможно, это связано с трудоемким процессом сбора и анализа данных, коротким летним периодом, густой растительностью, заболоченностью и др. Полученные с помощью дистанционных технологий карты выигрышно отличаются от геологических. Их можно использовать с целью выделения перспективных участков для оптимизации дальнейших прогнозно-поисковых работ, построения геолого-генетических моделей месторождений, а также в качестве вспомогательного инструмента к "традиционным" методам разведки полезных ископаемых.

*Ключевые слова:* космические снимки, дистанционное зондирование Земли, метасоматические изменения, литологические единицы, спектроскопия изображений, Арктика **DOI:** 10.31857/S0205961422050074

#### ВВЕДЕНИЕ

Современные материалы мульти- и гиперспектральных космических снимков (КС), полученных c космических аппаратов дистанционного зондирования Земли (КА ДЗЗ), обладают рядом преимуществ, таких как обзорность, детальность, повышенная глубинность, высокая информативность, экспрессность и относительно низкая стоимость, высокая эффективность и простота в применении (Бортников и др., 2014; Бондур, 2016; Ананьев и др., 2019 и др.). Совместно с "традиционными" (геологические, геофизические, геохимические) методами анализ подобных изображений позволяет выявить такие фундаментальные особенности строения изучаемой территории как глубинное строение, скрытые разрывные нарушения (Zhang et al., 2007; Pour et al., 2018, 2019), пространственное распределение метасоматических изменений (Di Tommaso et al., 2007; Amer et al., 2012; Graham et al., 2018; Kumar et al., 2020), указывающие на развитие рудной минерализации. При этом могут появиться новые характеристики, которые ранее не выявлялись при геологических и геофизических исследованиях.

На сегодняшний день существует множество публикаций по картированию полей развития гидротермальных минералов с использованием спектральных каналов КА ДЗЗ как для зарубежных, так и для российских, при этом практически отсутствуют подобные статьи для северных территорий.

#### ОПЫТ ПРИМЕНЕНИЯ ДИСТАНЦИОННЫХ МАТЕРИАЛОВ ДЛЯ КАРТИРОВАНИЯ МЕТАСОМАТИЧЕСКИХ ИЗМЕНЕНИЙ И ЛИТОЛОГИЧЕСКИХ ЕДИНИЦ В ЗАРУБЕЖНЫХ СТРАНАХ

Проведенный анализ зарубежной литературы показал, что подобные работы встречаются в основном для территорий Аляски и севера Канады: Harris et al., 2005, Hubbard et al., 2007, Harraden, et al., 2013 и др.

Например, в статье (Harris et al., 2005) показано применение гиперспектральных данных (спектроскопия изображений) ДЗЗ для литологического картирования на юге острова Баффинова Земля (Канада). Эта площадь была выбрана, так как она имеет хорошо обнаженные коренные породы и минимальный растительный покров. Эти условия являются идеальными для реализации поставленной цели.

Спектроскопия изображений – это технология, применяющаяся для картирования растительности и минералов на участках поверхности Земли (см. например, Clark et al., 2003), а также для идентификации определенных минералов на основе их электронно-колебательного поглощения в отраженном солнечном диапазоне (400– 2500 нм).

Гиперспектральные данные бортового зонда PROBE были собраны над участком исследования летом 2000 г. Обработка КС включала следующие методы: использование преобразований минимальной доли шума (MNF) к данным, визуальную интерпретацию трехцветного изображения MNF, выбор конечных элементов из изображения MNF с последующей фильтрацией для создания литолого-композиционной карты. В итоге была создана литологическая карта, дополняющая существующую геологическую карту. Это исследование показало, что примененные спектральные каналы позволили различить одну основную литологическую группу (метатоналиты), три составные единицы (псаммиты, кварциты и монцограниты) и растительность, являющуюся в этом районе индикатором для картирования метагабброидов. Таким образом, полученные результаты показывают, что гиперспектральные КС ДЗЗ являются перспективным и полезным вспомогательным инструментом для литологического картирования севера Канады.

Для района Боннифилд, террейн Юкон-Танана (ЮТ) (Аляска) были получены четыре КС КА ДЗЗ ASTER от 8 июля 2003 г. шириной 60 км масштаба 1 : 250000 с минимальной облачностью и снежным покровом (Hubbard et al., 2007). Эта территория является перспективной для выявления колчеданных и Cu-Mo-порфировых месторождений. Ученые собрали репрезентативные образцы горных пород из 13 различных литологических единиц этой площади. Были проанализированы гидротермально измененные пробы с колчеданного участка Ред Маунтин для создания спектральной библиотеки. Данные TIR по излучательной способности и декорреляционному растяжению сравнивались с имеющимися геологическими картами. Для картирования нескольких литологических комплексов, характеризующих отдельные минералы, которые демонстрируют диагностические спектральные признаки (например, хлорит, эпидот, амфибол и другие железосодержащие минералы) были использованы данные отражательной способности, полученные с сенсоров VNIR-SWIR, и согласованная фильтрация; другие были выветрены и связаны с минералами гидроксила и трехвалентного железа.

В результате проделанной работы ученые выделили перспективные участки, которые могут представлять собой потенциальные месторождения.

В статье (Harraden et al., 2013) было изучено Cu–Au–Mo-порфировое месторождение Пебл, расположенное в 320 км к юго-западу от Анкориджи, Аляска. Цель исследований – картирование гидротермальных изменений, характеризующихся тонкими вариациями в филлосиликатных минералах, которые не диагностируются только по визуальным критериям. Коротковолновая инфракрасная (SWIR) спектроскопия керна из объекта была использована для достижения поставленной цели. Картирование этих комплексов имеет большое значение для создания геолого-генетической модели месторождения. Особенности спектрального поглощения между 1300 и 2500 нм (в частности, небольшие сдвиги в положении длины волны поглощения, связанные с Al–OH-связями около 2200 нм) позволяют различать иллит-, серицит-, каолинит- и пирофиллитсодержащие комплексы метасоматических изменений. Электронно-зондовый и рентгеноструктурный анализы применялись для подтверждения химического состава и кристалличности филлосиликатных минералов, идентифицированных с использованием спектральных данных. Данные SWIRспектроскопии использовались для надежной идентификации и пространственного определения комплексов филлосиликатных изменений на месторождении, включающие калиевые, иллит-каолинитовые, кварц-иллит-пиритовые, серицитовые, пирофиллитовые, кварц-серицитпиритовые и натриево-калиевые комплексы. Самые высокие концентрации золота и меди локализованы на восточном плутоне и совпадают с низкими значениями Al–OH. Они связаны с изменением пирофиллита и серицита. Зона с низкими значениями Al–OH расположена на СВ месторождения и совпадает с кварц-серицит-пиритовыми изменениями.

Описанный в работе подход улучшил трехмерное картирование метасоматических изменений и показал, что коротковолновая инфракрасная спектроскопия может успешно различать вариации филлосиликатных видов. Полученные результаты имеют практическое и фундаментальное значения. Первое – распределение металлов на месторождении генетически связано с составом глинистых минералов, что играет важную роль для геологоразведочных работ. Второе – создание трехмерной модели метасоматических из-

менений для оптимизации планирования горных работ и проектирования процессов добычи полезных ископаемых (ПИ).

Картирование гидротермальных изменений также успешно проводится с помощью разнообразных датчиков, установленных на самолеты. Как и в случае с КС КА ДЗЗ наблюдается географическая тенденция преобладания подобных научных исследований на территориях США (Аляска), севера Канады и Гренландии. Эти труднодоступные площади до сих пор остаются слабо изученными, и существует высокая вероятность для обнаружения новых рудных объектов (Бортников и др., 2014; Волков и др., 2019).

Например, в работах (Bedini, 2011, 2012) изучались гидротермальные изменения молибденового месторождения Мальмбьерга (Гренландия) с использованием данных спектрометра аэрофотосъемки, записанной системой визуализации Hy-Map. Данные HyMap были проанализированы с применением неконтролируемой классификации на базе самоорганизующихся карт Кохонена и частичного спектрального разделения на основе алгоритма согласованного фильтра. В результате были закартированы пространственные распределения ярозита, гетита, фенгита, эпидота/хлорита, смектита, топаза и неизмененных пород. Кроме того, данные исследований привнесли новую информацию о комплексах гидротермальных изменений на месторождении (пространственное распределение зон фенгита). Эти работы показывают потенциал спектрометрии изображений как вспомогательного инструмента для геологического картирования и разведки в арктических регионах Восточной Гренландии.

В статье (Rogge et al., 2014) проводится исследование с использованием гиперспектральных изображений, полученных с самолета AISA (пространственное разрешение 2 м) для создания подробных литологических карт в субарктическом регионе (Нунавик, Канада), где ультроосновные (УО) породы связаны с Ni–Cu-(PGE) минерализацией. Двадцать линий полета AISA были радиометрически выровнены и объединены в мозаику  $10 \times 20$  км, которая затем была применена для создания сцены КС EnMAP (пространственное разрешение 30 м) с использованием инструмента сквозного моделирования для оценки возможностей картирования датчиков. Конечные элементы изображения сравнивались со спектральными измерениями полевых образцов, чтобы оценить, насколько хорошо представлены основные типы горных пород. Результаты показывают, что изображения AISA обеспечивают лучшее представление типов основных и УО пород по сравнению с моделированием EnMAP. Затем производилось картирование распределения геологических материалов с применением итеративного спектрального анализа смесей. Результаты показывают, что с помощью бортовых данных получаются более подробные карты по сравнению с моделированными данными EnMAP. Тем не менее последние по-прежнему могут различать и картировать широкомасштабные литологические единицы, особенно основные и УО породы. Это исследование демонстрирует применение En-MAP в сочетании с автоматизированными методами спектрального анализа с целью картирования больших территории в субарктических и арктических регионах (потенциально  $30 \times 5000$  км изображений в день) с использованием экспертных знаний.

В работе (Laakso et al., 2015) ученые применили наземные, лабораторные и воздушные методы оптического дистанционного зондирования для обнаружения метасоматических зон на полиметаллическом месторождении Изок Лейк (Нунавут, Канада). Этот объект расположен в субарктической зоне, где лишайники являются доминирующим видом, покрывающим скалы. Вмещающие риолитовые породы подверглись гидротермальным изменениям и содержат в основном биотит, хлорит и белые слюды. Эти минералы имеют спектральные характеристики поглощения Al– OH и Fe–OH в коротковолновой инфракрасной области, которые демонстрируют сдвиги длин волн из-за изменений химического состава. Наземные спектрометрические измерения показывают, что существует систематическая тенденция в положении длины волны характеристики поглощения Fe–OH в биотите/хлорите с увеличением расстояния от месторождения: среднее положение длины волны характеристики поглощения Fe–OH в проксимальных областях (398–3146 м от минерализации) наблюдается при 2254 нм, а отдаленных участков (5782–6812 м) – при 2251 нм. Кроме того, в проксимальных областях средняя длина волны поглощения Al–OH находится на уровне 2203 нм в отличие от средней длины волны на уровне 2201 нм в дистальных областях, что подразумевает спектральный сдвиг на 2 нм. Полученные результаты показывают, что зоны гидротермальных изменений могут быть обнаружены с помощью гиперспектрального дистанционного зондирования, несмотря на наличие обильного растительного покрова.

Ученые из Федерального центра Геологической службы Колорадо (Денвер) и Геологической службы США, (Рестон, Вирджиния) также используют визуальную спектроскопию в целях разведки полезных ПИ в отдаленных частях Аляски (Graham et al., 2018).

Данная территория была выбрана, так как большая ее часть имеет обнаженные коренные породы и является перспективной для обнаружения медно-порфировых месторождений.

Исследование объединило данные авиационной, полевой и лабораторной спектроскопии с полевыми и лабораторными геологическими исследованиями. Полевая спектроскопия была ориентирована на сбор данных калибровочной площади для атмосферной коррекции и проверки данных аэрофотосъемки, а также подтверждения результатов, полученных с воздуха. Геологические образцы были отобраны из минерализованных зон и использованы для лабораторной спектроскопии изображений и геохимического анализа.

Было собрано около 1000 линейных км изображений с помощью датчика HyMap, установленного на модифицированном самолете Piper Navajo. Самолет находился на высоте около 5050 м (среднее пространственное разрешение 6 м). Датчик измерял отраженный солнечный свет в 126 узких каналах, покрывающий длины волн от 455 до 2483 нм. Наземные спектральные сборы были выполнены с использованием полевого спектрометра со стандартным разрешением Analytical Spectral Devices FieldSpec 4 (ASD FS4). ASD FS4 измерял 2151 канал, охватывающий диапазон отраженного солнечного света от 350 до 2500 нм, при помощи трех детекторов. Данные отражения были собраны с четырех калибровочных площадок (с охватом 86–210 пикселей HyMap) в широких аллювиально-речных гравийных полосах, которые были минимально покрыты растительностью. Спектрометр для визуализации Hyperspectral Core Imager Mark III ™ от Corescan был использован для сканирования около 30 образцов из месторождений Оранж Хилл и Бонд с целью картирования спектрально преобладающих минералов. Пространственное разрешение составляло примерно 0.5 мм. Спектрометр изображений Corescan измеряет 514 каналов, которые охватывают диапазон длин волн от 450 до 2500 нм. Длина волны и характеристики полосы пропускания каждого спектрометра, использованного в этом исследовании, были оценены с применением набора справочных материалов для проверки и перекрестной калибровки данных с разных инструментов.

Образцы горных пород и почвы были проанализированы следующими методами: рентгеноспектральным микроанализом (РСМА), атомноэмиссионной спектроскопией с индуктивно связанной плазмой (ICP-AES) и масс-спектрометрией с индуктивно-связанной плазмой (ICP-MS) после плавления пероксида натрия, пробирным методом (золото), дифракцией рентгеновских лучей (XRD), чтобы подтвердить наличие спектрально идентифицируемых минералов при картировании на основе анализа MICA.

В результате были составлены карты распределения слюды, хлорита/эпидота, карбонатов и глин. Полученные данные смогут помочь распознать области потенциальных магматических/гидротермальных изменений. Понимание минералогических и спектральных вариаций внутри и между типами месторождений важно для интерпретации данных аэрофотоснимков. Исследование показывает, что визуальная спектроскопия может применяться для региональной разведки различных типов минерализации, например, открытых горных районов Аляски.

В работе (Kokaly et al., 2017, 2018) для территории Набесна (Аляска) также применялись данные визуального спектрометра и датчика HyMap, которые были установлены на самолет Piper Navajo. Спектрометр HyMap измерял отраженный солнечный свет в 126 узких каналах, охватывающих диапазон длин волн от 0.4 до 2.5 мкм электромагнитного спектра. Данные были получено при номинальном 6-метровом мгновенном поле зрения (GIFOV). Всего было собрано 1900 км<sup>2</sup> изображений. Самолет летал на высоте примерно 5050 м со средним пространственным разрешением 6.7 м. Данные об отражении из датчика Hy-Map обрабатывались с использованием алгоритма идентификации и характеристики материалов (MICA) модуля программного обеспечения USGS PRISM (Processing Routines in IDL for Spectroscopic Measurements), запрограммированного на интерактивном языке данных (IDL; Harris Geospatial Solutions). MICA идентифицирует спектрально преобладающий минерал(ы) в каждом пикселе данных спектрометра изображения путем сравнения спектральных характеристик с удаленным континуумом в спектре отражения пикселя с особенностями поглощения с удаленным континуумом в эталонных спектрах минералов, растительности, воды и других материалов. Для каждого пикселя эталонный спектр с наивысшим значением соответствия определяет преобладающий класс минералов.

В итоге ученые составили карту положения длин волн поглощения Al–OH белой слюды с длиной волны 2200 нм.

#### ОПЫТ ПРИМЕНЕНИЯ СОВРЕМЕННЫХ КС ДЛЯ КАРТИРОВАНИЯ МЕТАСОМАТИЧЕСКИХ ЗОН И ЛИТОЛОГИЧЕСКИХ ГРАНИЦ В ОТЕЧЕСТВЕННОЙ НАУКЕ

В России картирование зон гидротермальных изменений по данным КА ДЗЗ еще не очень сильно распространено. Подобные единичные работы можно встретить, например, у исследователей из Национального исследовательского Томского политехнического университета (Ananyev et al., 2015; Ананьев и др., 2015, 2019) для Уряхского (Иркутская область), Федоровско-Кедровского (республика Хакасия), Светлого (Хабаровский край) золоторудных полей и Санкт-Петербург-

ского научно-исследовательского центра экологической безопасности РАН (Горный и др., 2014) для территории пояса Бормо-Горен (Буркина-Фасо, Африка). При этом аналогичные работы для арктической территории отсутствуют.

В этих статьях ученые используют материалы КС КА Aster, Landsat, Spot, Ikonos и применяют различные методы и подходы к дешифрированию, картированию метасоматических изменений и литологических единиц, например, метод главных компонент (МГК) для корреляционного анализа многоканальных изображений (Ananyev et al., 2015; Ананьев и др., 2019), спутниковую спектрометрию с целью картирования зональности околорудных изменений, методы соответствия спектральным образцам (Spectral feature fitting) и условной минимизации энергии (Constrained energy minimization) для распознавания минералов по их эталонным спектрам (Горный и др., 2014) и др.

Сопоставление данных, полученных при картировании метасоматитов и результатов наземных съемок, показало весьма высокую сходимость.

Данные комплексного анализа материалов космических съемок различного пространственного разрешения могут быть положены в основу многоуровневой прогнозно-поисковой модели (например, для эпитермального Au–Ag оруденения кислотно-сульфатного типа (Ананьев и др., 2019)), определения потенциальных золотоносных районов в пределах идентичных месторождений, составления прогнозно-поисковых критериев при анализе КС с целью прогнозирования перспективной рудной минерализации и др.

Например, в работе (Ананьев и др., 2015) ученые разработали методику обработки и дешифрирования КС Landsat, Aster, Spot, Ikonos и цифровых моделей рельефов радарных систем SRTM и Aster GDEM, апробировав ее на площади Уряхского рудного поля.

Сюльбанская зона глубинных разломов имеет ССЗ направление с серией субпараллельных швов общей мощностью 5–7 км. Вмещающие породы метаморфизованы в условиях зеленосланцевой и амфиболитовой фаций, а в зоне Сюльбанского глубинного разлома преобразованы в разнообразные по составу динамосланцы и подвержены метасоматическим изменениям лиственит-березитового типа с сопряженным золотым оруденением.

Методика исследования включала дешифрирование в различных масштабах – от региональных к детальным. На первом этапе по материалам регионального уровня генерализации Landsat, Aster, Spot установлены закономерности размещения Уряхского рудного поля в региональных структурах, а на втором этапе по данным детальных съемок Ikonos выявлены элементы его строения.

Проявления потенциально рудной минерализации отчетливо фиксируется в разномасштабных материалах дистанционных съемок. Так по линейно-штриховым зонам выделены участки с предполагаемым развитием кварцево-жильной минерализацией, а по спектральным характеристикам КС КА Aster – предполагаемые тела метасоматитов березитового профиля.

Таким образом, особенности распределения различных морфологических типов потенциального оруденения позволяет констатировать следующее: вся рудная минерализация располагается в зоне влияния Сюльбанского разлома не далее 850 м от его швов; различные морфологические типы располагаются зонально – на северном фланге развиты преимущественно прожилкововкрапленные тела в березитах, а на южном, в области основного шва, жильное. Кроме того, проведенные учеными исследования позволили показать высокую эффективность использования материалов Ikonos на стадии поисково-оценочных работ в Сюльбанской зоне разломов и информативность спектральных каналов; закартировать различные типы рудной минерализации и установить закономерности ее пространственного распределения. Представляется, что оруденение в пределах рудного поля можно ожидать вдоль всей зоны Сюльбанского разлома, причем в северной части поля будет преобладать преимущественно прожилково-вкрапленный тип в березитах, а в южной части – жильный кварц-золотосульфидный тип.

### ИСПОЛЬЗОВАНИЕ ДИСТАНЦИОННЫХ МАТЕРИАЛОВ КА LANDSAT 8 ДЛЯ ВЫЯВЛЕНИЯ СТРУКТУРНОЙ ПОЗИЦИИ И ТИПИЗАЦИИ МЕТАСОМАТИЧЕСКИХ ЗОН НА ТЕРРИТОРИИ ПОЛЯРНОГО УРАЛА

Впервые в работе (Викентьев и др., 2021) для территории Урала на основе МГК был разработан подход к статистическому анализу дистанционных материалов КА Landsat 8. Он основан в оценке спектрального вклада минералогического индекса в главную компоненту с целью выделения закономерностей и особенностей глубинного строения Тоупугол-Ханмейшорского золоторудного района Полярного Урала.

Геологическое строение данной площади можно найти в работах (Soloviev et al., 2013, Зылева и др., 2014, Викентьев и др., 2017 и др.)

Для этой территории было получено дневное безоблачное изображение КА ДЗЗ Landsat-8 уровня обработки 1T (с поправкой на рельеф), LC08\_L1TP\_165013\_20161001\_20170320\_01\_T1 (path/row 165/13) от 1 октября 2016 г. из Информа-

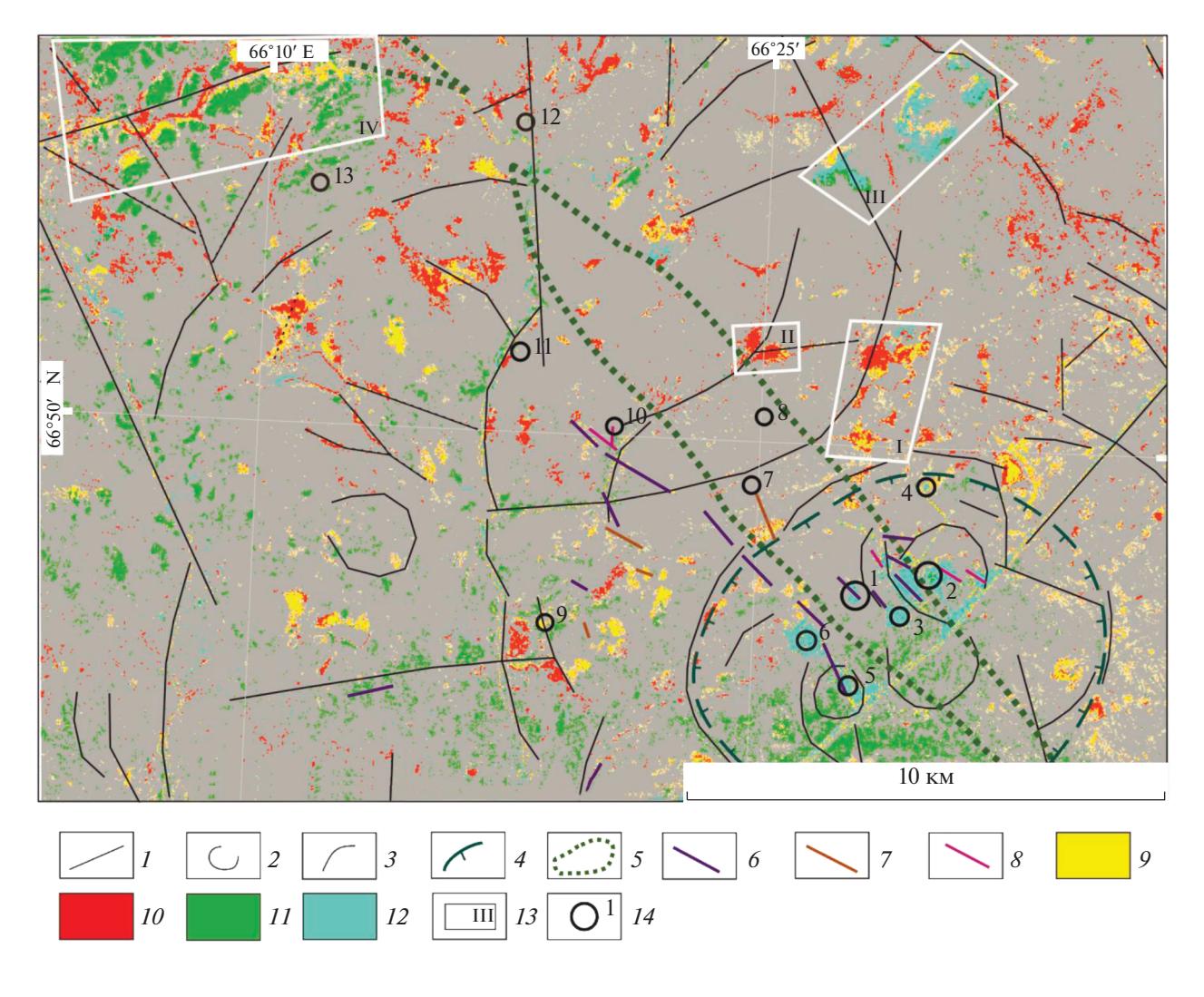

**Рис. 1.** Карта площади развития гидротермально-метасоматических пород Тоупугол-Ханмейшорского рудного района и прилегающей территории по материалам ДЗЗ: *1*–*4* – линеаменты и другие структуры, выявленные в ходе анализа КС: *1* – радиальные 1-го порядка, *2* – кольцевые, *3* – дуговые, *4* – Новогодненская палеовулканическая структура (Иванова и др., 2019); 5 – зона березитизации, вынесенная с геологической карты (Зылева и др., 2014); *6*–*8* – дайки, связанные с типами рудной минерализации: *6* – золото-сульфидно-кварцевым (С1); *7* – золото-сульфидно-кварцевым  $(D_{2-3})$ ;  $8-$ золото-железо-скарновым  $(D_2)$ ;  $9-12-$  вторичные изменения:  $9-$ оксиды и гидроксиды железа (лимонит); *10* – гидроксид- (Al–OH, Mg–OH) и карбонат-содержащие минералы; *11* – оксиды двухвалентного железа (магнетит); *12* – оксиды трехвалентного железа (гематит); *13* – территории перспективные для выявления золоторудной минерализации; *14* – рудопроявления и месторождения: Петропавловское (1), Новогоднее-Монто (2), Караченцева (3), Тоупугол (4), Карьерное (5), Тоунугольское (6), Аномальное (7), Ханмейшорское (8), Невидимка (9), Обское (10), Малоханмейское (11), Евъеганское (12), Евъюгань (13).

ционной системы сбора и предоставления спутниковых данных ДЗЗ (EOSDIS) (https://search.earth-data.nasa.gov). Также была проведена радиометрическая и атмосферная коррекция КС с целью калибровки сырых цифровых значений пикселей к отражающей способности дневной поверхности. Выделение гидротермально-измененных зон по КС основывалось на методе отношения спектральных каналов (минералогические индексы) и МГК. Первый был использован для усиления спектральной особенности пикселя в мультис-

пектральных изображениях путем отношения спектрального отражения одного канала к другому (Mather, 1999). В результате искомый минерал (или их группа) был выражен яркими пикселями на полученном изображении (рис. 1).

Для картирования полей развития гидротермальных минералов с использованием спектральных каналов КА Landsat-8 было разработано несколько минералогических индексов (Pour et al., 2018): 4/2 – минералы группы оксидов и гидроксидов железа (гематит, магнетит, гетит, ильменит), а также ярозит и их смесь – лимонит; 6/4 – минеральные ассоциации с преобладанием оксида двухвалентного железа (магнетита); 6/5 – минеральные ассоциации с преобладанием оксида трехвалентного железа (гематита); 6/7 – гидроксилсодержащие (Al–OH- и Fe, Mg–OH-), карбонатные (кальцит и доломит) и сульфатные (гипс) минералы.

Второй метод (МГК) использовался для картирования гидротермальных минералов и литологических единиц на основе спектральных каналов-сенсоров КА ДЗЗ (Loughlin, 1991). Данный метод был применен к анализу ранее полученных минералогических индексов с использованием ковариационной матрицы. Подобный подход позволяет статистически оценить надежность в пространстве разновозрастных процессов скарнирования, березитизации и окварцевания.

В итоге было выделено 4 наиболее перспективных участка, которые на схемах дешифрирования КС отвечают скоплениям наиболее ярко выраженных проявлений минералогических индексов (см. рис. 1).

Учитывая геологические особенности локализации рудных объектов и данные обработки КС, был предложен усовершенствованный комплекс поисковых признаков.

Установлен следующий прогнозно-поисковый признак: перспективные на золото площади приурочены к области сопряжения небольших кольцевых структур размером до 10 км, осложненной протяженными рудоконтролирующими разрывными нарушениями СВ или СЗ простирания, и на КС выражены контрастными проявлениями индексов оксида железа(III) и в меньшей степени оксида железа(II). Эти индексы рассматриваются как индикаторы минералов гидротермальной природы и продуктов их гипергенеза (лимонит и др.). Полученный прогнозно-поисковый признак свидетельствует о весьма благоприятных условиях для развития золоторудной минерализации на изучаемой территории. Данная закономерность может быть использована в дальнейшем при металлогеническом анализе детальных космических снимков частично закрытых регионов Арктической зоны.

#### ЗАКЛЮЧЕНИЕ

Таким образом, на сегодняшний день картирование зон гидротермальных изменений по данным КС КА ДЗЗ пока еще редко применяется в зарубежной практике для северных площадей, тогда как для российской арктической территории таких работ пока не существует. Возможно, это связано с трудоемким процессом сбора и анализа данных, коротким летним периодом, густой

ИССЛЕДОВАНИЕ ЗЕМЛИ ИЗ КОСМОСА № 5 2022

растительностью, заболоченностью, что в целом затрудняет процесс исследования.

Литологическое картирование и картирование метасоматических зон применяется с использованием современных мульти- и гиперспектральных данных КС КА ДЗЗ, но при условии отсутствии растительности и снежного покрова. При этом полученные таким образом карты выигрышно отличаются от геологических. Их можно использовать с целью выделения перспективных участков для оптимизации дальнейших прогнозно-поисковых работ, а также построения геолого-генетических моделей месторождения.

Различные датчики, установленные на самолеты (аэрофотосъемка) в сочетании с полевыми и лабораторными методами также используются для картирования и идентификации гидротермальных изменений больших площадей на арктической территории, создания библиотек данных и в качестве вспомогательного инструмента к традиционным методом разведки ПИ.

## СПИСОК ЛИТЕРАТУРЫ

*Ананьев Ю.С., Поцелуев А.А., Житков В.*Г. Позиция и тектонические структуры Уряхского рудного поля по данным дешифрирования современных космических снимков // Международный журнал прикладных и фундаментальных исследований. 2015. № 6–2. С. 260–264.

*Ананьев Ю.С., Житков В.Г., Поцелуев А.А.* Прогнознопоисковая модель эпитермальных Аu-Ag месторождений кислотно-сульфатного типа по данным дешифрирования современных космических снимков (на примере рудного поля Светлое, Хабаровский край // Известия Томского политехнического университета. Инжиниринг георесурсов. 2019. Т. 330. № 5. С. 84–92.

*Бондур В.Г.* Космическая геоинформатика // Перспективы науки и образования. 2016. № 1(19). С. 17–21.

*Бортников Н.С., Лобанов К.В., Волков А.В., Галямов А.Л., Мурашов К.Ю.* Арктические ресурсы золота в глобальной перспективе // Арктика: экология и экономика. 2014. № 4(16). С. 28–37.

*Викентьев И.В., Мансуров Р.Х., Иванова Ю.Н. и др.* Золото-порфировое Петропавловское месторождение (Полярный Урал): геологическая позиция, минералогия и условия образования // Геол. руд. месторожд. 2017. Т. 59. № 6. С. 501–541.

*Викентьев И.В., Иванова Ю.Н., Нафигин И.О., Бортников Н.С.* Структурная позиция и типизация метасоматических зон, Полярный Урал: первый опыт современного космического зондирования Земли // Докл. АН. 2021. Т. 500. № 2. С. 115–122.

*Волков А.В., Галямов А.Л., Лобанов К.В.* Минеральное богатство Циркумарктического пояса // Арктика: экология и экономика. 2019. № 1(33). С. 106–117.

*Горный В.И., Крицук С.Г., Латыпов И.Ш., Тронин А.А.* Особенности минералогической зональности рудномагматических систем, вмещающих кварцево-жиль-

#### ИВАНОВА

ные месторождения золота (по материалам спутниковой спектрометрии) // Современные проблемы дистанционного зондирования Земли из космоса. 2014. Т. 11. № 3. С. 140–156.

*Зылева Л.И., Коновалов А.Л, Казак А.П. и др.* Государственная геологическая карта Российской Федерации. Масштаб 1 : 1000000 (третье поколение). Серия Западно- Сибирская. Лист Q-42 – Салехард: Об. записка. СПб.: ВСЕГЕИ. 2014, 396 с.

*Иванова Ю.Н., Выхристенко Р.И., Викентьев И.В.* Геологическая позиция и структурный контроль оруденения Тоупугол-Ханмейшорского района (Полярный Урал) по результатам дистанционного зондирования // Исследование Земли из космоса. 2019. № 3. С. 66–76.

*Amer R., Kusky T., El Mezayen A.* Remote sensing detection of gold related alteration zones of Um Rus area, Central Eastern desert of Egypt // Adv. Space Res. 2012. V. 49. P. 121–134.

*Ananyev Yu.S., Maskov A.A., Abramova R.N.* Hydrothermal alteration mapping of Siberian gold-ore fields based on satellite spectroscopy data // PGON 2015 IOP Publishingn IOP Conf. Series: Earth and Environmental Science 27. 2015. P. 2–5.

*Bedini E.* Mineral mapping in the Kap Simpson complex, central east Greenland, using HyMap and ASTER remote sensing data. // Adv. in Space Res. 2011. V. 47. P. 60–73.

*Bedini E.* Mapping alteration minerals at Malmbierg molvbdenum deposit, central East Greenland, by Kohonen self-organizing maps and matched filter analysis of HyMap data // Intern. J. Rem. Sen. 2012. V. 33. P. 939–961. https://doi.org/10.1080/01431161.2010.542202

*Di Tommaso I., Rubinstein N.* Hydrothermal alteration mapping using ASTER data in the Infiernillo porphyry deposit, Argentina // Ore Geol. Rev. 2007. V. 32. P. 275–290.

*Graham G.E., Kokaly R.F., Kelley K.D. et al.* Application of imaging spectroscopy for mineral exploration in Alaska: a study over porphyry Cu deposits in the Eastern Alaska range // Econ. Geol. 2018. V. 113(2). P. 489–510.

*Clark R.N., Swayze G.A., Livo K.E., Kokaly R.F., Sutley S.J., Dalton J.B., McDougal R.R., Gent C.A.* Imaging spectroscopy: Earth and planetary remote sensing with the USGS Tetracorder and expert systems: // J. Geophys. Res.: Planets. 2003. V. 108(E12). P. 5-1–5-43.

*Harraden C.L., McNulty B.A., Gregory M.J., Lang J.R.* Shortwave infrared spectral analysis of hydrothermal alteration associated with the Pebble porphyry copper-goldmolybdenum deposit, Iliamna, Alaska: // Econ. Geol. 2013. V. 108. P. 483–494.

*Harris J.R., Rogge D., Hitchcock R., Ijewliw O., Wright D.* Mapping lithology in Canada's Arctic: Application of hyperspectral data using the minimum noise fraction transformation and matched filtering // Canad. J. Earth Scien. 2005. V. 42. P. 2173–2193.

*Hubbard B.E., Rowan L.C., Dusel-Bacon C., Eppinger R.G.* Geologic mapping and mineral resource assessment of the Healy and Talkeetna Mountains quadrangles, Alaska, using minimal cloud- and snow-cover ASTER data // U.S. Geological Survey Open-File Report 2007-1046. 2007, 18 p. https://pubs.usgs.gov/of/2007/1046/ofr2007-1046.pdf.

*Kokaly R.F., Hoefen T.M., King T.V.V., Johnson M.R.* Airborne imaging spectroscopy data collected for characterizing mineral resources near Nabesna, Alaska, 2014 // U.S. Geological Survey Data Release, 2017. https://doi.org/10.5066/F7DN435W

*Kokaly R.F., Johnson M.R., Graham G.E., Hoefen T.M., Kelley K.D., Hubbard B.E.* Imaging spectrometer reflectance data, mineral predominance map, and white mica wavelength position map, Nabesna Quadrangle, Alaska // U.S. Geological Survey, 2018. https://doi.org/10.5066/F7NV9H6F.

*Kumar C., Chatterjee S., Oommen T.* Mapping hydrothermal alteration minerals using high-resolution AVIRIS-NG hyperspectral data in the Hutti-Maski gold deposit area, India // Int. J. Remote Sensing. 2020. V. 41. № 2. P. 794–812.

*Laakso K., Rivard B., Peter J.M., White H.P., Maloley M., Harris J., Rogge D.* Application of airborne, laboratory and field hyperspectral methods to mineral exploration in the Canadian Arctic: Recognition and characterization of volcanogenic massive sulfide-associated hydrothermal alteration in the Izok Lake deposit area, Nunavut, Canada // Econ. Geol. 2015. V. 110. P. 925–941.

*Loughlin W.P.* Principal Component Analysis for Alteration Mapping // Photogramm. Eng. Remote Sens. 1991. V. 57. P. 1163–1169.

*Mather P.M.* Computer Processing of Remotely Sensed Images: An Introduction. Chichester, UK: John Wiley and Sons. 1999. 460 p.

*Pour A.B., Park Y., Park T.S. et al.* Regional geology mapping using satellite-based remote sensing approach in Northern Victoria Land, Antarctica // Polar Sci. 2018. № 16. P. 23–46.

*Pour A.M., Park Tae-Yoon S., Park Y. et al.* Landsat-8, Advanced Space borne thermal emission and reflection radiometer, and WorldView-3 multispectral satellite imagery for prospecting copper-gold mineralization in the Northeastern Inglefield Mobile belt (IMB), Northwest Greenland // Rem. Sens. 2019. 11(20). 2430.

*Rogge D., Rivard B., Segl K., Grant B., Feng J.* Mapping of NiCu-PGE ore hosting ultramafic rocks using airborne and simulated EnMAP hyperspectral imagery, Nunavik, Canada // Remote Sensing of Environment. 2014. V. 152. P. 302–317.

*Soloviev S.G., Kryazhev S.G., Dvurechenskaya S.S.* Geology, mineralization, stable isotope geochemistry, and fluid inclusion characteristics of the Novogodnee-Monto oxidized Au-(Cu) skarn and porphyry deposit, Polar Ural, Russia. 2013 // Miner. Deposita. 48(5). P. 603–627.

*Zhang X., Panzer M., Duke N.* Lithologic and mineral information extraction for gold exploration using ASTER data in the south Chocolate Mountains (California) // J. Photogramm. Remote Sens. 2007. V. 62. P. 271–282.

## **The Use of Modern Multi- And Hyperspectral Satellite Images of ERS Spacecraft for Mapping Alteration Changes and Lithological Units in the Arctic**

#### Yu. N. Ivanova<sup>1, 2</sup>

*1 Institute of Geology of Ore Deposits, Petrography, Mineralogy and Geochemistry of Russian Academy of Sciences, Moscow, Russia 2 Peoples' Friendship University of Russia (RUDN University), Moscow, Russia*

The article is devoted to the review and analysis of domestic and foreign literature on the use of modern multiand hyperspectral space images of spacecraft of remote sensing of the Earth to mapping hydrothermal alterations and lithological units in the Arctic of Russia and other countries. It is shown that in foreign countries (mainly the USA and Canada) and in our country today there are many publications of mapping hydrothermal alterations using the spectral channels of remote sensing devices. At the same time, such articles are practically absent for the northern territories. Perhaps this is due to the labor-intensive presses of collection and analysis of the data, a short summer period, dense vegetation, swampiness. Maps obtained using remote technologies advantageously differ from geological maps. Such maps can be used to identify promising areas for optimizing further predictive and prospecting works, building geological and genetic models of the deposits, and also as an auxiliary tool for "traditional" mineral exploration methods.

*Keywords:* space images, Earth remote sensing, metasomatic changes, lithological units, imaging spectroscopy, Arctic

#### REFERENCES

*Amer R., Kusky T., El Mezayen A.* Remote sensing detection of gold related alteration zones of Um Rus area, Central Eastern desert of Egypt // Adv. Space Res. 2012. V. 49. P. 121–134.

*Ananyev Yu.S., Maskov A.A., Abramova R.N.* Hydrothermal alteration mapping of Siberian gold-ore fields based on satellite spectroscopy data // PGON 2015 IOP Publishingn IOP Conf. Series: Earth and Environmental Science 27. 2015. P. 2–5.

*Anan'yev Yu.S., Potseluyev A.A., Zhitkov V.G.* Pozitsiya i tektonicheskiye struktury Uryakhskogo rudnogo polya po dannym deshifrirovaniya sovremennykh kosmicheskikh snimkov [Position and tectonic structures of the Uryakhsky ore field according to the interpretation of modern space images] // Mezhdunarodnyy zhurnal prikladnykh i fundamental'nykh issledovaniy [International Journal of Applied and Fundamental Research]. 2015. № 6-2. P. 260–264. (In Russian).

*Anan'yev Yu.S., Zhitkov V.G., Potseluyev A.A.* Prognoznopoiskovaya model' epitermal'nykh Au-Ag mestorozhdeniy kislotno-sul'fatnogo tipa po dannym deshifrirovaniya sovremennykh kosmicheskikh snimkov (na primere rudnogo polya Svetloye, Khabarovskiy kray [Predictive model of epithermal Au-Ag deposits of acid-sulfate type according to the data of interpretation of modern satellite images (on the example of the Svetloe ore field, Khabarovsk Territory)] // Izvestiya Tomskogo politekhnicheskogo universiteta. Inzhiniring georesursov [Bulletin of the Tomsk Polytechnic University. Engineering of georesources]. 2019. V. 330. № 5. P. 84–92. (In Russian).

*Bedini E.* Mapping alteration minerals at Malmbjerg molybdenum deposit, central East Greenland, by Kohonen selforganizing maps and matched filter analysis of HyMap data // Intern. J. Rem. Sen. 2012. V. 33. P. 939–961. https://doi.org/10.1080/01431161.2010.542202

*Bedini E.* Mineral mapping in the Kap Simpson complex, central east Greenland, using HyMap and ASTER remote sensing data // Adv. in Space Res. 2011. V. 47. P. 60–73.

*Bondur V.G.* Kosmichneskaya geoinformatika [Space geoinformatics] // Perspektivy nauki i obrazorvaniya [Prospects of science and education]. 2016. № 1(19). P. 17–21. (In Russian).

*Bortnikov N.S., Lobanov K.V., Volkov A.V., Galyamov A.L., Murashov K.Yu.* Arkticheskiye resursy zolota v global'noy politike [Arctic gold resources from a global perspective] // Arktika: ekologiya i ekonomika [Arctic: ecology and economy]. 2014. № 4(16). P. 28–37. (in Russian)

*Clark R.N., Swayze G.A., Livo K.E., Kokaly R.F., Sutley S.J., Dalton J.B., McDougal R.R., Gent C.A.* Imaging spectroscopy: Earth and planetary remote sensing with the USGS Tetracorder and expert systems: // J. Geophys. Res.: Planets. 2003. V. 108(E12). P. 5-1–5-43.

*Di Tommaso I., Rubinstein N.* Hydrothermal alteration mapping using ASTER data in the Infiernillo porphyry deposit, Argentina // Ore Geol. Rev. 2007. V. 32. P. 275–290. *Gornyy V.I., Kritsuk S.G., Latypov I.SH., Tronin A.A.* Osobennosti mineralogicheskoy zonal'nosti rudno-magmaticheskikh sistem, vmeshchayushchikh kvartsevo-zhil'nyye mestorozhdeniya zolota (po materialam sputnikovoy spektrometrii) [Peculiarities of mineralogical zonality of oremagmatic systems hosting quartz-vein gold deposits (according to satellite spectrometry data)] // Sovremennyye problemy distantsionnogo zondirovaniya Zemli iz kosmosa [Modern problems of remote sensing of the Earth from space]. 2014. T. 11. № 3. P. 140–156. (In Russian).

*Graham G.E., Kokaly R.F., Kelley K.D. et al.* Application of imaging spectroscopy for mineral exploration in Alaska: a study over porphyry Cu deposits in the Eastern Alaska range // Econ. Geol. 2018. V. 113(2). Р. 489–510.

*Harraden C.L., McNulty B.A., Gregory M.J., Lang J.R.* Shortwave infrared spectral analysis of hydrothermal alteration associated with the Pebble porphyry copper-goldmolybdenum deposit, Iliamna, Alaska: // Econ. Geol. 2013. V. 108. P. 483−494.

*Harris J.R., Rogge D., Hitchcock R., Ijewliw O., Wright D.* Mapping lithology in Canada's Arctic: Application of hyperspectral data using the minimum noise fraction transformation and matched filtering // Canad. J. Earth Scien. 2005. V. 42. P. 2173–2193.

*Hubbard B.E., Rowan L.C., Dusel-Bacon C., Eppinger R.G.* Geologic mapping and mineral resource assessment of the Healy and Talkeetna Mountains quadrangles, Alaska, using minimal cloud- and snow-cover ASTER data // U.S. Geological Survey Open-File Report 2007-1046. 2007, 18 p. https://pubs.usgs.gov/of/2007/1046/ofr2007-1046.pdf.

*Ivanova J.N., Vyhristenko R.I., Vikentyev I.V.* Geological position and structural control of ore mineralization in the Toupugol-Khanmeyshorsky district (the Polar Urals) based on the remote sensing results // Izvestiya Atmospheric and Oceanic Physics. 2019. V. 55. № 9. P. 1379–1388.

https://doi.org/10.1134/S0001433819090226

*Kokaly R.F., Hoefen T.M., King T.V.V., Johnson M.R.* Airborne imaging spectroscopy data collected for characterizing mineral resources near Nabesna, Alaska, 2014 // U.S. Geological Survey Data Release, 2017.

https://doi.org/10.5066/F7DN435W

*Kokaly R.F., Johnson M.R., Graham G.E., Hoefen T.M., Kelley K.D., Hubbard B.E.* Imaging spectrometer reflectance data, mineral predominance map, and white mica wavelength position map, Nabesna Quadrangle, Alaska // U.S. Geological Survey, 2018.

https://doi.org/10.5066/F7NV9H6F

*Kumar C., Chatterjee S., Oommen T.* Mapping hydrothermal alteration minerals using high-resolution AVIRIS-NG hyperspectral data in the Hutti-Maski gold deposit area, India // Int. J. Remote Sensing. 2020. V. 41. № 2. P. 794–812.

*Laakso K., Rivard B., Peter J.M., White H.P., Maloley M., Harris J., Rogge D.* Application of airborne, laboratory and field hyperspectral methods to mineral exploration in the Canadian Arctic: Recognition and characterization of volcanogenic massive sulfide-associated hydrothermal alteration in the Izok Lake deposit area, Nunavut, Canada // Econ. Geol. 2015. V. 110. P. 925–941.

*Loughlin W.P.* Principal Component Analysis for Alteration Mapping // Photogramm. Eng. Remote Sens. 1991. V. 57. P. 1163–1169.

*Mather P.M.* Computer Processing of Remotely Sensed Images: An Introduction. Chichester, UK: John Wiley and Sons. 1999. 460 p.

*Pour A.B., Park Y., Park T.S. et al.* Regional geology mapping using satellite-based remote sensing approach in Northern Victoria Land, Antarctica // Polar Sci. 2018. № 16. P. 23–46.

*Pour A.M., Park Tae-Yoon S., Park Y. et al.* Landsat-8, Advanced Space borne thermal emission and reflection radiometer, and WorldView-3 multispectral satellite imagery for prospecting copper-gold mineralization in the Northeastern Inglefield Mobile belt (IMB), Northwest Greenland // Rem. Sens. 2019. 11(20). 2430.

*Rogge D., Rivard B., Segl K., Grant B., Feng J*. Mapping of NiCu-PGE ore hosting ultramafic rocks using airborne and simulated EnMAP hyperspectral imagery, Nunavik, Canada // Remote Sensing of Environment. 2014. V. 152. P. 302−317.

*Soloviev S.G., Kryazhev S.G., Dvurechenskaya S.S.* Geology, mineralization, stable isotope geochemistry, and fluid inclusion characteristics of the Novogodnee-Monto oxidized Au-(Cu) skarn and porphyry deposit, Polar Ural, Russia. 2013 // Miner. Deposita. 48(5). P. 603–627.

*Vikent'yev I.V., Ivanova J.N., Nafigin I.O., Bortnikov N.S.* Strukturnaya pozitsiya i tipizatsiya metasomaticheskikh zon, Polyarnyy Ural: pervyy opyt sovremennogo kosmicheskogo zondirovaniya Zemli [Structural position and typification of alteration zones, Polar Urals: the first experience of modern space sensing of the Earth // Doklady akademii nauk [Reports of the Academy of Sciences]. 2021. V. 500. № 2. P. 115–122.

*Vikentyev I.V., Ivanova Y.N., Tyukova E.E. et al.* Porphyrystyle Petropavlovskoe gold deposit, the Polar Urals: geological position, mineralogy, and formation conditions // Geology of Ore Deposits. 2017. V. 59. № 6. P. 482–520.

*Volkov A.V., Galyamov A.L., Lobanov K.V.* Mineral'noye bogatstvo Tsirkumarkticheskogo poyasa [Mineral wealth of the Circumarctic belt] // Arktika: ekologiya i ekonomika [Arctic: ecology and economy]. 2019. № 1(33). P. 106–117. (In Russian).

*Zhang X., Panzer M., Duke N.* Lithologic and mineral information extraction for gold exploration using ASTER data in the south Chocolate Mountains (California) // J. Photogramm. Remote Sens. 2007. V. 62. P. 271–282.

*Zylova L.I., Konovalov A.L, Kazak A.P. et al.* Gosudarstvennaya geologicheskaya karta Rossiyskoy Federatsii. Masshtab 1 : 1000000 (tret'ye pokoleniye). Seriya Zapadno- Sibirskaya. List Q-42 – Salekhard: Ob. zapiska. [State geological map of the Russian Federation. Scale 1 : 1000000 (third generation). Series West Siberian. Sheet Q-42 – Salekhard: Ob. note.] St. Petersburg: VSEGEI. 2014, 396 p. (In Russian).